# **Distribution EOLE - Tâche #34061**

Scénario # 33908 (Terminé (Sprint)): EOLE 2.9 : Openssh 8.9

## **Test**

14/04/2022 11:56 - Benjamin Bohard

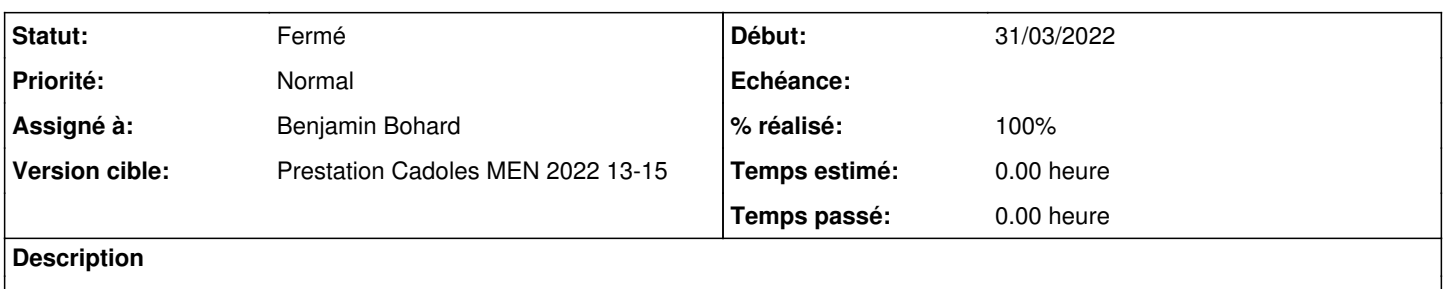

#### **Historique**

## **#1 - 14/04/2022 11:56 - Benjamin Bohard**

*- Statut changé de Nouveau à En cours*

## **#2 - 14/04/2022 15:32 - Benjamin Bohard**

Les clés générées avec la nouvelle commande utilisent bien ed25519 (vu avec l'enregistrement d'un module sur zephir).

#### **#3 - 14/04/2022 15:35 - Benjamin Bohard**

*- Statut changé de En cours à Résolu*

#### **#4 - 14/04/2022 15:55 - Emmanuel GARETTE**

*- % réalisé changé de 0 à 100*

#### **#5 - 15/04/2022 14:30 - Joël Cuissinat**

```
scribe-ad/scripts/eolead:[ ! -f /root/.ssh/eole.pub ] && eole-ssh-keygen
scribe-ad/scripts/eolead:cp /usr/sbin/eole-ssh-keygen "$CONTAINER_ROOTFS/usr/sbin/eole-ssh-keygen" 
eole-common/sbin/eole-ssh-keygen:/usr/bin/ssh-keygen -N "" -b "$BITS" -t "$TYPE" -f "$KEY_FILE" $OPT
eole-common/lxc-templates/lxc-eole:        eole-ssh-keygen -f "$auth_key"
eole-pacemaker/postservice/00-haute-dispo:            eole-ssh-keygen
eole-ad-dc/lib/eole/samba4.sh:        eole-ssh-keygen
zephir-client/bin/enregistrement_zephir:    cmd = ['/usr/sbin/eole-ssh-keygen', '-f', '/var/spool/uucp/.ssh/eo
le', '-c', '"uucp@%s"' % adresse_zephir]
zephir-client/bin/enregistrement_zephir:        # erreur de la commande ssh-keygen
zephir-parc/python/zephir/backend/lib_backend.py:        res = os.system(f"/usr/sbin/eole-ssh-keygen -f {new_k
ey} -c uucp@{zephir_addr}")
```
#### **#6 - 15/04/2022 14:46 - Joël Cuissinat**

supervision-psin/plugins/esbl\_inst\_nagios:KEY\_PSIN=id\_rsa.pub eole-one-master/scripts/onehost\_create\_all: CLEF=\$(cat ~oneadmin/.ssh/id\_rsa.pub) eole-one-master/scripts/onehost\_create\_all: echo "\${CLEF}" > ~oneadmin/.ssh/id\_rsa.pub

## **#7 - 15/04/2022 15:01 - Joël Cuissinat**

- *Statut changé de Résolu à Fermé*
- *Restant à faire (heures) mis à 0.0*